Thème 5 - "Architectures matérielles et systèmes d'exploitation"

# **:: Module 6 :: Systèmes d'exploitation ::**

Version : 2.0 - lundi 24 janvier 2022 - 12:28:12

# Memento de quelques commandes du Shell UNIX / Linux

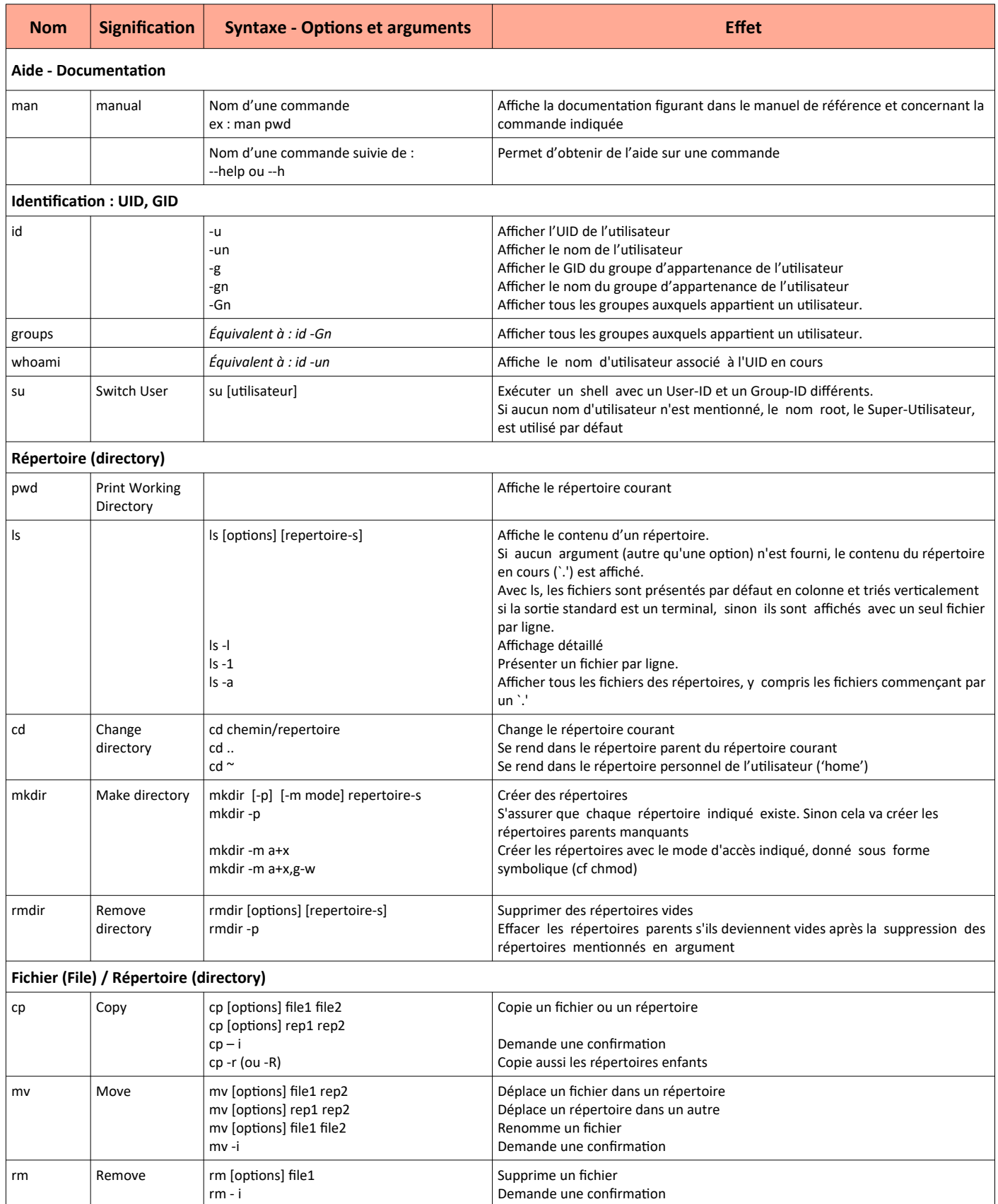

*Pour aller plus loin : [https://fr.wikipedia.org/wiki/Commandes\\_Unix](https://fr.wikipedia.org/wiki/Commandes_Unix) |<http://www.softndesign.org/manuels/unix-2.html>*

Thème 5 - "Architectures matérielles et systèmes d'exploitation"

# **:: Module 6 :: Systèmes d'exploitation ::**

Version : 2.0 - lundi 24 janvier 2022 - 12:28:12

## **Modifications de l'appartenance**

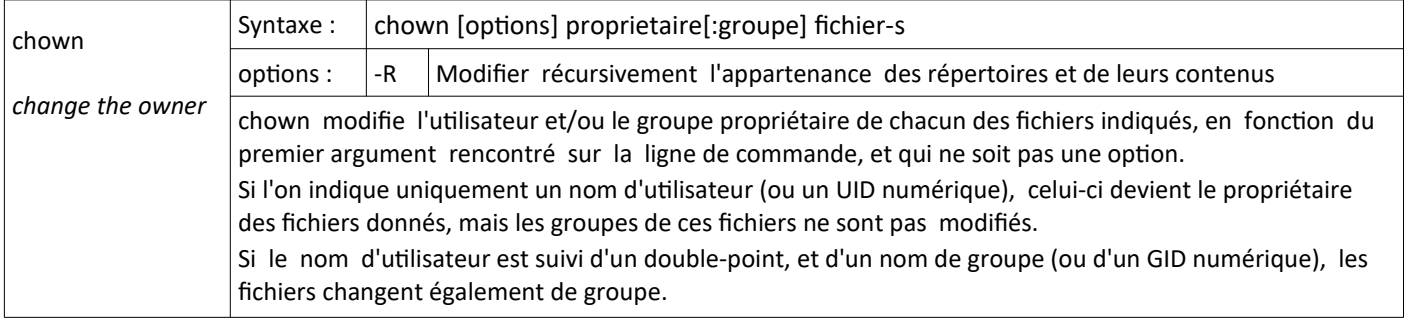

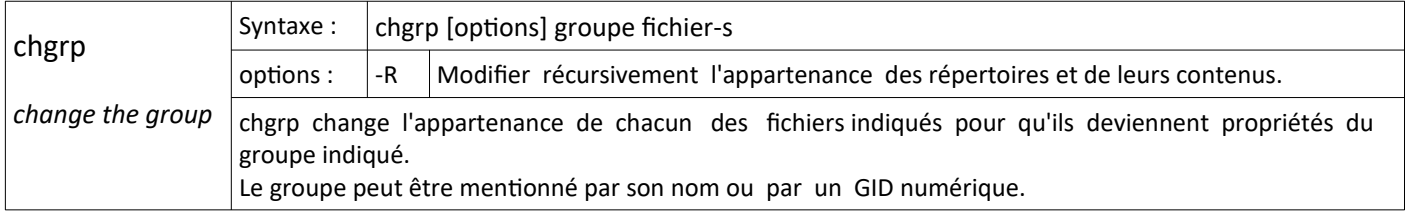

### **Modification des permissions sur les fichiers et répertoires**

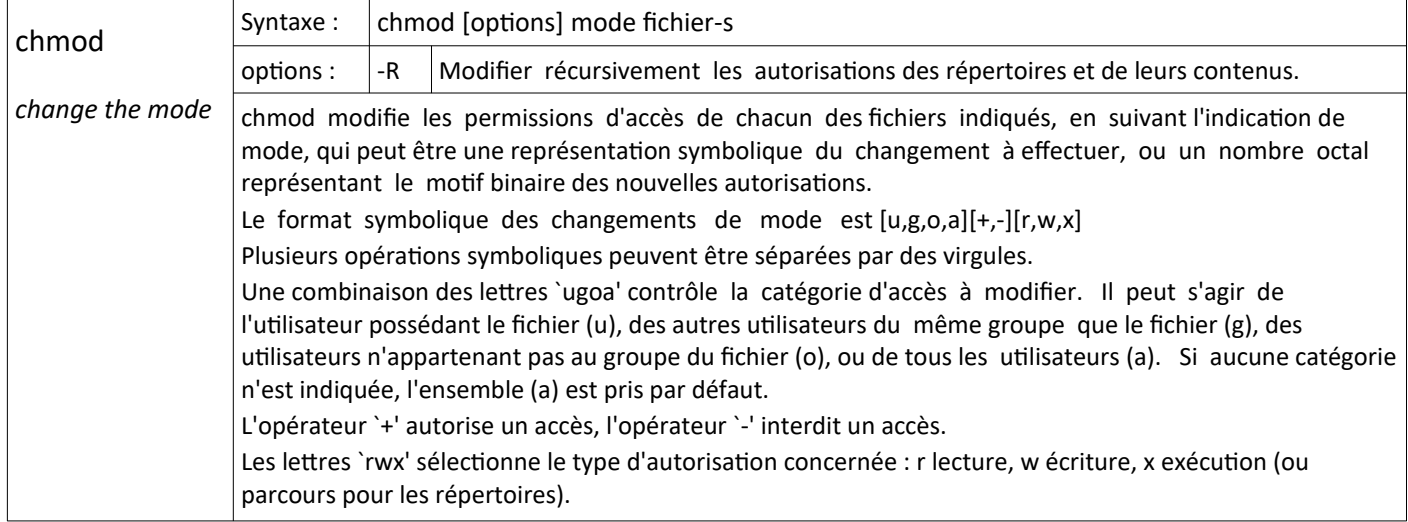

#### **Commandes diverses**

- clear Efface le contenu de la fenêtre de la console
- logout | exit Ferme la console
	- cal affiche un calendrier
	- date affiche la date et l'heure
	- file Détermine le type d'un fichier
	- more Affiche le contenu d'un fichier de type 'texte'
		- vi lance un éditeur de texte simple

*Pour aller plus loin : <http://www.linux-france.org/article/man-fr/man1/Index-1.html>*